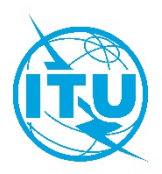

# **مكتب تنمية الاتصالات (BDT(**

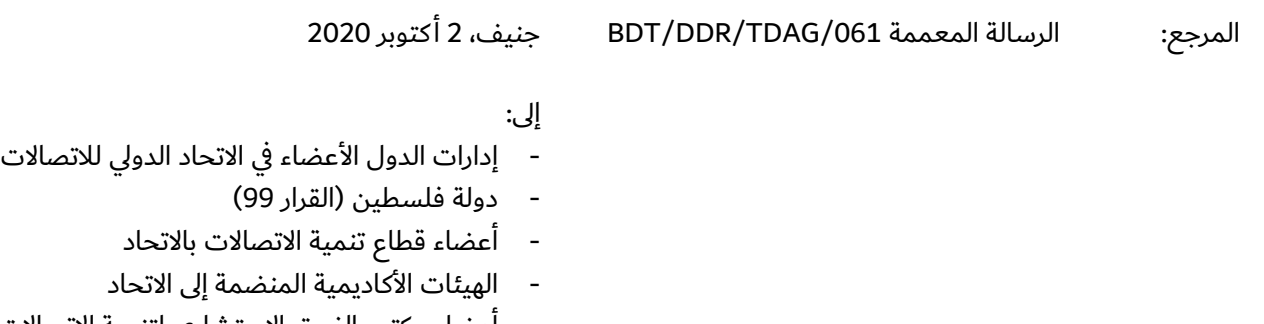

- أعضاء مكتب الفريق الاستشاري لتنمية الاتصالات
- رئيسي لجنتي دراسات قطاع تنمية الاتصالات ونوابهما
	- المنظمات الإقليمية للاتصالات

### الموضوع: دعوة إلى حضور المجموعة الرابعة من الاجتماعات الافتراضية لأفرقة العمل التابعة للفريق الاستشاري **لتنمية الاتصالات، يومي 20 و 21 أكتوبر 2020**

حضرات السادة والسيدات،

تحية طيبة وبعد،

أود أن أحيل إلى استنتاجات الاجتماعين اللذين عقدهما الفريق الاستشاري لتنمية الاتصالات حتى الآن هذا العام، في 2-5 و16 يونيو 2020. ويسرني أن أدعوكم إلى حضور المجموعة الرابعة من الاجتماعات الافتراضية لأفرقة العمل التابعة للفريق الاستشاري لتنمية الاتصالات المزمع عقدها ع�ى النحو التالي:

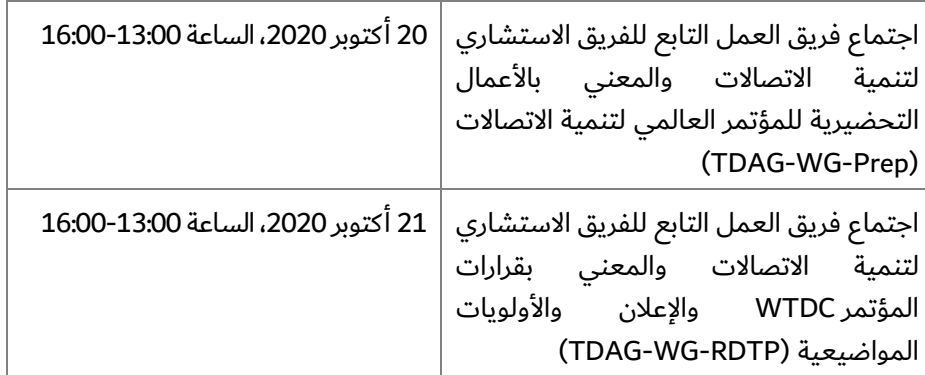

وفي الوقت الذي سيواصل الفريق RDTP-WG-TDAG أعماله بعد الاجتماع الاستثنائي للفريق الاستشاري لتنمية الاتصالات (TDAG (المزمع عقده في 23 نوفمبر، سيختتم الفريق Prep-WG-TDAG أعماله في هذا الاجتماع الرابع، ويقدم تقريره النهائي إلى اجتماع الفريق الاستشاري -20/3TDAG. وقد تم إرسال رسالة دعوة منفصلة للاجتماع -20/3TDAG [\(](https://www.itu.int/md/D18-BDT-CIR-0053/en)*T34U*[الرسالة المعممة 53\)](https://www.itu.int/md/D18-BDT-CIR-0053/en).

وستتاح تقارير الاجتماعات السابقة للفريق Prep-WG-TDAG والفريق SOP-WG-TDAG في الرابطين التاليين في موعد أقصاه **11 أكتوبر** وستفتح للتعليقات حتى **18 أكتوبر**.

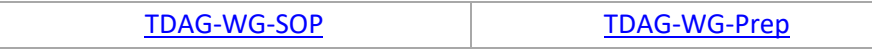

و ستجدون في **الملحقات من 1 إلى 3** بهذه الرسالة المعممة جداول أعمال الاجتماعات ومعلومات مفيدة أخرى للمشاركين.

ويذكَّر الأعضاء الراغبين في تقديم مساهماتهم إلى اجتماع الفريق TDAG-WG-Prep بالأسئلة الإرشادية الواردة في الوثيقة <u>TDAG-WG-Prep/DT/3</u> التي استخدمت كإطار للمساهمات المقدمة حتى هذا اليوم.

واود ان اذكركم بالاشتراك في القوائم البريدية التي تم إنشاؤها للفريقين، حيث سيبدا استخدام هذه الأدوات قريباً لتبادل المعلومات مع جميع المتعاونين المهتمين: [رابط الاشتراك.](https://www.itu.int/net4/iwm) وترد في **الملحق 4** تعليمات بشأن كيفية الاشتراك.

وأتطلع إلى الالتقاء بكم جميعاً عبر الإنترنت.

وتفضلوا بقبول فائق التقدير والاحترام.

[تم التوقيع ع�ى الأصل]

دورين بوغدان-مارتن المديرة

**الملحقات:** الملحق 1: مشروع جدول أعمال اجتماع فريق العمل التابع للفريق الاستشاري لتنمية الاتصالات والمعني بالأعمال التحضيرية للمؤتمر العالمي لتنمية الاتصالات (TDAG-WG-Prep) الملحق 2: مشروع جدول أعمال اجتماع فريق العمل التابع للفريق الاستشاري لتنمية الاتصالات والمعني بقرارات المؤتمر WTDC والإعلان والأولويات المواضيعية (RDTP-WG-TDAG( الملحق 3: مذكرة معلومات للمشاركين في المجموعة الرابعة لاجتماعات أفرقة العمل التابعة للفريق الاستشاري لتنمية الاتصالات الملحق 4: إرشادات بشأن الاشتراك في القوائم البريدية لأفرقة العمل

# **مشروع جدول أعمال اجتماع فريق العمل التابع للفريق الاستشاري لتنمية الاتصالات والمعني بالأعمال التحضيرية للمؤتمر العالمي لتنمية الاتصالات (Prep-WG-TDAG(**

- 1 افتتاح الاجتماع وكلمات الترحيب
	- 2 إقرار جدول الأعمال
	- 3 عرض المساهمات الواردة
- 4 مناقشة المساهمات والموافقة ع�ى المقترح المقدم إلى اجتماع -20/3TDAG
	- 5 ما يستجد من أعمال

# **مشروع جدول أعمال اجتماع فريق العمل التابع للفريق الاستشاري لتنمية الاتصالات والمعني بقرارات المؤتمر WTDC والإعلان والأولويات المواضيعية (RDTP-WG-TDAG(**

- 1 افتتاح الاجتماع وكلمات الترحيب
	- 2 إقرار جدول الأعمال
		- 3 تبسيط القرارات
	- 4 الأولويات المواضيعية
		- 5 الإعلان
	- 6 ما يستجد من أعمال
		- 7 الاختتام

# **مذكرة معلومات للمشاركين في المجموعة الرابعة من اجتماعات أفرقة العمل التابعة للفريق الاستشاري لتنمية الاتصالات**

#### **التسجيل والنفاذ والمشاركة**

سيجري التسجيل لحضور المجموعة الرابعة من اجتماعات أفرقة العمل التابعة للفريق الاستشاري لتنمية الاتصالات **ع�ى الخط حصراً وسيبدأ يوم 5 أ كتوبر** .**2020**

وينبغي أن يقوم كل مندوب يرغب في حضور الاجتماع باستكمال استمارة التسجيل وإرسالها، ويمكن النفاذ إلى استمارة التسجيل من الرابط التالي:

.**[http://www.itu.int/net3/ITU](http://www.itu.int/net3/ITU-D/meetings/registration/)-D/meetings/registration/**

وبإمكان المندوبين التسجيل لحضور الاجتماع باستخدام بيانات حساب المستعمل الخاص بالاتحاد (أي اسم المستعمل وكلمة السر، والحسابات القديمة في خدمة تبادل معلومات الاتصالات (TIES) صالحة أيضاً). وإذا لم يكن لدى المندوبين حساب مستعمل خاص بالاتحاد، يمكنهم إنشاء حساب باتباع الخطوات المتاحة في الرابط  [.https://www.itu.int/en/ties](https://www.itu.int/en/ties-services/)-services/ :التالي

**ملاحظة**: بالنسبة إلى المندوبين الذين قاموا بالفعل بإنشاء حساب مستعمل خاص بهم عند التسجيل لحضور اجتماعات سابقة . لقطاع تنمية الاتصالات، يظل حساب المستعمل الخاص بهم صالحا ؚ<br>،

**ويجب أن تصدق جهات الاتصال ّ التي تعينها** الإدارات والكيانات المؤهلة للمشاركةع�ى جميع طلبات التسجيل للمشاركة في المجموعة الرابعة من اجتماعات أفرقة العمل التابعة للفريق الاستشاري لتنمية الاتصالات. وتتاح قائمة جهات الاتصال المعيّنة (DFP) في الرابط التالي: <u>[.http://www.itu.int/net3/ITU](http://www.itu.int/net3/ITU-D/meetings/registration/)-D/meetings/registration/</u>

ولتعديل تفاصيل الاتصال الخاصة بجهة الاتصال المعيّنة او تغيير جهة الاتصال المعيّنة، ينبغي إرسال رسالة رسمية من مسؤول مصرح له إلى خدمة التسجيل لحضور اجتماعات مكتب تنمية الاتصالات (بالفاكس: 5545 730 730 441 748 730 730 41 +41 أو بالبريد الإلكتروني إلى العنوان التالي: <u>bdtmeetingsregistration@itu.int)</u>، تتضمن الاسم العائلي والاسم الأول وعنوان البريد الإلكتروني لجهة الاتصال المعيّنة الجديدة.

ويشجَّع الأعضاء على مراعاة التوازن بين الجنسين عند تشكيل وفودهم إلى المجموعة الرابعة من اجتماعات أفرقة العمل التابعة للفريق الاستشاري لتنمية الاتصالات.

### **الترجمة الشفوية**

نظراً إلى أن الاجتماع الذي سيُعقد في 20 اُكتوبر 2020 سيكون الاجتماع الأخير لفريق العمل TDAG-WG-Prep، سيتم توفير الترجمة الشفوية باللغات الرسمية الست للاتحاد للسماح للفريق باستعراض تقريره النهائي بالتفصيل لتقديمه إلى الاجتماع 20/3-TDAG.

و ستتوفر الترجمة الشفو ية لاجتماع فريق العمل RDTP-WG-TDAG ً بناء ع�ى طلبات المشاركين عند التسجيل. والموعد النهائي لتقديم طلبات توفير الترجمة الشفوية هو **4 أكتوبر** .**2020**

#### **النفاذ إلى قاعة الاجتماعات الافتراضية والعرض النصي**

ستقدم معلومات عن النفاذ إلى قاعة الاجتماعات الافتراضية إلى المشاركين المسجلين حسب الأصول من خلال رسالة منفصلة بالبريد الإلكترو�ي.

ولن يتمكن المشاركون من النفاذ إلى قاعة الاجتماعات الافتراضية إلا إذا كانوا مسجلين حسب الأصول للمشاركة في الاجتماع.

وستتوفر خدمة العرض النصي المعتادة من خلال قاعة الاجتماع الافتراضية. وسيتاح رابط في الصفحتين الإلكترونيتين للفريقين <u>TDAG-WG-RDTP</u> و<u>TDAG-WG-RDTP</u> من أجل المشاركين الذين يرغبون في الحصول على نصوص العرض النصي مباشرةً.

### **تقديم المساهمات إلى اجتماع الفريق الاستشاري لتنمية الاتصالات**

طبقاً للقرار 1 (المراجَع في بوينس آيرس، 2017) للمؤتمر العالمي لتنمية الاتصالات، ينبغي ألا تزيد المساهمات على خمس صفحات ويجب أن تقدم باستخدام النموذج الإلكترو�ي المتاح في الموقع الإلكترو�ي للفريق الاستشاري لتنمية الاتصالات .http://www.itu.int/en/ITU-[D/Conferences/TDAG/Pages/default.aspx](http://www.itu.int/en/ITU-D/Conferences/TDAG/Pages/default.aspx) :العنوان في

ُويرجى إلحاق النسخة الأصلية لمساهمتكم ببرنامج "Word "باستمارة التقديم الإلكترونية لضمان العرض السليم لجميع الروابط النصية والرسوم البيانية والجداول.

ولكي تُدرج المساهمات في جدول اعمال الاجتماع، يجب ان ترد في موعد اقصاه:

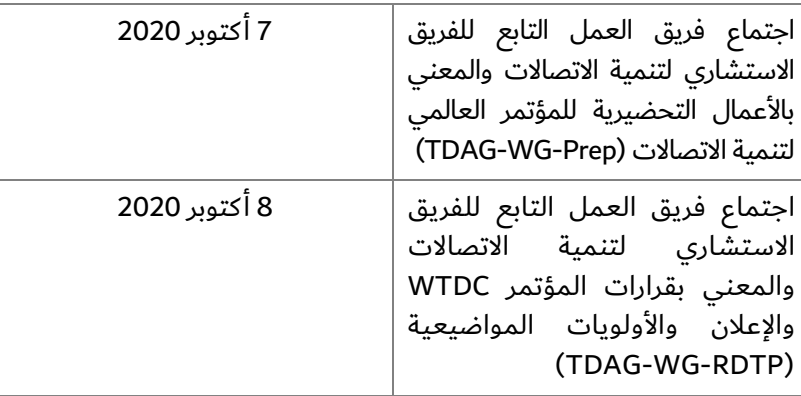

### **الوثائق**

يتعين ع�ى المندوبين التأكد من أن لديهم حقوق النفاذ إلى خدمة تبادل معلومات الاتصالات (TIES (للتمكن من النفاذ إلى الوثائق الخاصة باجتماع الفريق الاستشاري لتنمية الاتصالات عن طريق الموقع الإلكتروني. ويمكن الاطلاع على المعلومات بشأن كيفية الحصول على حقوق النفاذ إلى خدمة TIES في العنوان: <u>/http://www.itu.int/TIES.</u>

# **كيفية الاشتراك في القوائم البريدية لأفرقة العمل التابعة للفريق الاستشاري لتنمية الاتصالات**

- افتح الرابط الذي يحيل إلى <u>صفحة خدمة الاشتراك في القوائم البريدية</u>
- سجل الدخول باستخدام اسم المستعمل وكلمة السر لديك لخدمة TIES، أو اسم المستعمل وكلمة السر لديك لحساب ضيف.

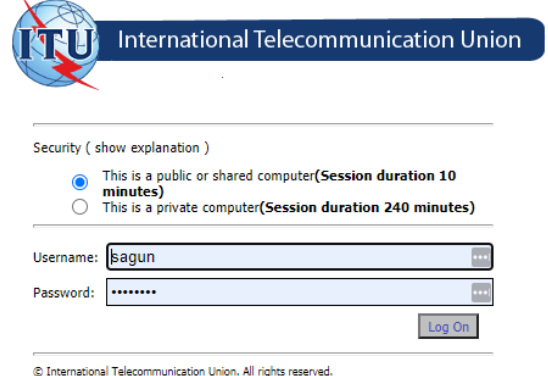

بعد تسجيل الدخول، تحت فهرس الخدمات (Service Catalog)، قم بعرض ITU-D واختر TDAG للاطلاع على القائمة البريدية لأفرقة العمل الثلاثة.

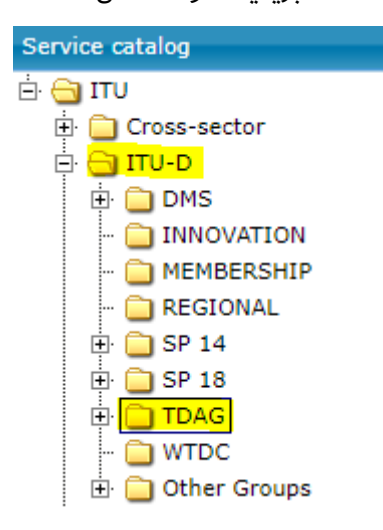

- للاشتراك، ما عليك سوى وضع علامة في المربع المقابل للفريق Prep-WG-TDAG والنقر ع�ى زر الاشتراك/طلب الاشتراك .

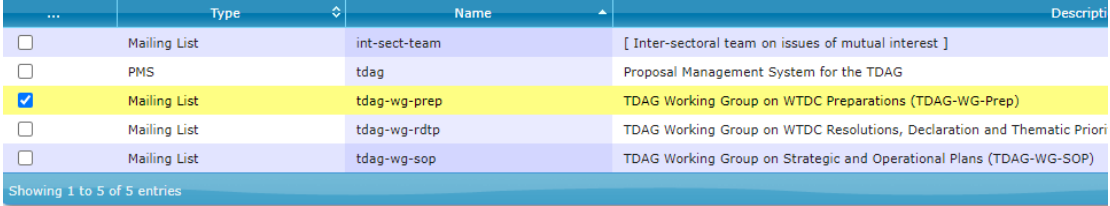

- بناءً على عضويتك في الاتحاد، سيُسجل طلبك للاشتراك تلقائياً ويُرسل إلى المسؤول عن الخدمة للموافقة عليه.

ــــــــــــــــــــــــــــــــــــــــــــــــــــــــــ ـــــــــــــــــــــــــــــــــــــــــــــــــــــ

بعد ذلك بوقت قصير٬ ستتلقى رسالة تأكيد بالبريد الإلكتروڧي إلى عنوان بريدك الإلكتروني المعروف.